# *Our Slogan Rocks!!!*

# System.GenPDFAddOnDemo

*A look at what the [GenPDFAddOn](https://wiki.iac.ethz.ch/System/GenPDFAddOn) plugin can do*

r2 - 08 Feb 2009 - 05:38:11 - [ProjectContributor](https://wiki.iac.ethz.ch/Main/ProjectContributor)

#### **DocumentClassification** CompanyConfidential[?](https://wiki.iac.ethz.ch/bin/edit/System/CompanyConfidential?topicparent=System.GenPDFAddOnDemo) **DocumentType** HowT[o?](https://wiki.iac.ethz.ch/bin/edit/System/HowTo?topicparent=System.GenPDFAddOnDemo)

Copyright © 2024 Your Company All rights reserved

This document contains Proprietary and Confidential information of Your Company, and is protected by copyright, trade secret and other state and federal laws. Its receipt or possession does not convey any rights to reproduce, disclose its contents, or to manufacture, use or sell anything it may describe. Reproduction, disclosure or use without specific written authorization of Your Company is strictly prohibited.

Generated: 27 Apr 2024 - 18:13

# **Table of Contents**

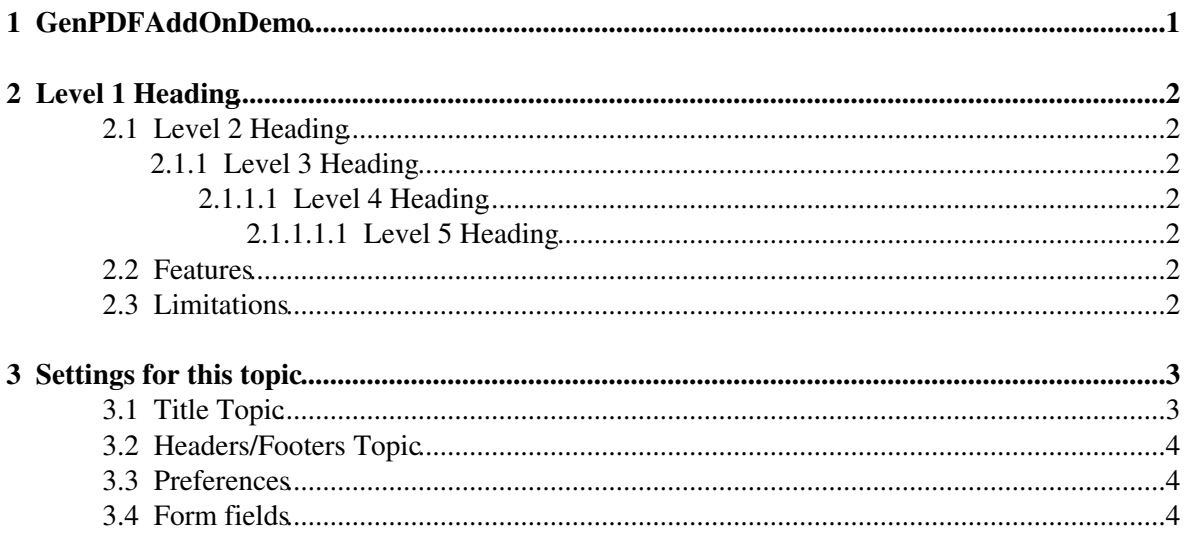

# <span id="page-2-0"></span>**1 [GenPDFAddOnDemo](#page-2-0)**

This is a sample document to show what can be achieved with the [GenPDFAddOn](https://wiki.iac.ethz.ch/System/GenPDFAddOn) Plugin.

Here are some headings - note that <h1> level 1 headers always appear on a new page.

**r1.2 − 08 Feb 2009 − ProjectContributor 1**

# <span id="page-3-0"></span>**2 Level 1 Heading**

## <span id="page-3-1"></span>**2.1 Level 2 Heading**

#### <span id="page-3-2"></span>**2.1.1 Level 3 Heading**

- <span id="page-3-3"></span>**2.1.1.1 Level 4 Heading**
- <span id="page-3-4"></span>**2.1.1.1.1 Level 5 Heading**
- **2.1.1.1.1.1 Level 6 Heading**

Foswiki only goes this far  $\bullet$  HTMLDOC goes to level 15  $\bullet$ 

## <span id="page-3-5"></span>**2.2 Features**

Some of the cool features are:

- Title topic is a fully rendered Foswiki topic, editable from within Foswiki's normal edit mechanism.
- Headers/Footers are fully rendered Foswiki variables embedded in HTMLDOC special comments, but defined in a normal Foswiki topic.
- Images are included
- Margins can be defined
- PDF permissions can be restricted (this has 'print, no-copy' so you can't copy and paste the text)

## <span id="page-3-6"></span>**2.3 Limitations**

There are a few limitations, like

Really long lines of text in verbatim blocks will run off the edge of the page unless you

Tables\_can\_overflow\_if\_you\_have\_long\_words\_in\_the\_cells |If\_you\_generate\_a\_page\_for\_the\_GenPDFAddOn\_to

**Overflowing tables**

# <span id="page-4-0"></span>**3 Settings for this topic**

This topic includes the following settings:

## <span id="page-4-1"></span>**3.1 Title Topic**

```
<p>
\  \&r\kappanbsp; <br/>
knbsp; <br/> /></p>
<img src="%PUBURL%/%WEB%/ProjectLogos/FoswikiRobot121x54a.gif"
alt="Powered by Foswiki" width="121" height="54" align="left" />
<img src="%PUBURL%/%WEB%/ProjectLogos/FoswikiRobot81x119.gif"
alt="Powered by Foswiki" width="81" height="119" align="right" /><br/>
\  \&r&nbsp;<br/>
\kappanbsp; <br/>
\  \&r\  \&r\  \&r\  \&r<font size="7"><i>%GENPDFADDON_BANNER%</i></font><br/>
\  \&r\  \&r<hr size="5" noshade>
<font size="7">%WEB%.%GENPDFADDON_TITLE%</font><br/>
\kappanbsp; <br/>
<i>%FORMFIELD{"TopicHeadline" topic="%WEB%.%BASETOPIC%"}%</i><br/>
&nbsp;<br/>
<font size="3">%GENPDFADDON_SUBTITLE%</font>
<hr noshade>
\  \&r\&nbsp; <br/>
\ \langle br/\rangle\  \&r\kappanbsp; <br/>
\kappanbsp; <br/>
\kappanbsp; <br/>
\  \&r\  \&r\kappanbsp; <br/>
| *DocumentClassification* | %FORMFIELD{"DocumentClassification" topic="%WEB%.%BASETOPIC%"}% |
| *DocumentType* | %FORMFIELD{"DocumentType" topic="%WEB%.%BASETOPIC%"}% |
\kappanbsp; <br/>
\  \&r\kappanbsp; <br/>
Copyright © %DISPLAYTIME{"$year"}% Your Company<br/>
All rights reserved
This document contains Proprietary and Confidential information of Your Company,
and is protected by copyright, trade secret and other state and federal
```
laws. Its receipt or possession does not convey any rights to reproduce, disclose

#### **r1.2 − 08 Feb 2009 − ProjectContributor 3**

**GenPDFAddOnDemo CompanyConfidential? © Your Company System**

```
its contents, or to manufacture, use or sell anything it may describe. Reproduction,
disclosure or use without specific written authorization of Your Company
is strictly prohibited.
\  \&rGenerated: %DISPLAYTIME%
```
#### <span id="page-5-0"></span>**3.2 Headers/Footers Topic**

- <!-- HEADER LEFT "%BASETOPIC%" -->
- <!-- HEADER CENTER "%FORMFIELD{"DocumentClassification" topic="%WEB%.%BASETOPIC%"}%" -->
- <!-- HEADER RIGHT "&copy; Your Company %WEB%" -->
- <!-- FOOTER LEFT "%REVINFO{"r1.\$rev &shy; \$date &shy; \$wikiusername" web="%WEB%" topic="%
- $\langle$ !-- FOOTER CENTER "" -->
- $\langle$ !-- FOOTER RIGHT "\$PAGE(1)" -->

#### <span id="page-5-1"></span>**3.3 Preferences**

- \* Foswiki.GenPDFAddOn Settings
	- \* Set GENPDFADDON\_BANNER = Our Slogan %ORANGE%Rocks!!!%ENDCOLOR%
	- \* Set GENPDFADDON\_TITLE = %BASETOPIC%
	- \* Set GENPDFADDON\_SUBTITLE = %REVINFO{web="%WEB%" topic="%BASETOPIC%"}%
	- \* Set GENPDFADDON\_TITLETOPIC = %SYSTEMWEB%.GenPDFExampleTitleTopic
	- \* Set GENPDFADDON\_HEADERTOPIC = %SYSTEMWEB%.GenPDFExampleHeaderFooterTopic
	- \* Set GENPDFADDON\_HEADFOOTFONT = helvetica-bold
	- \* Set GENPDFADDON\_LOGOIMAGE = http://localhost/Foswiki/pub/Foswiki/ProjectLogos/Fos
	- \* Set GENPDFADDON\_FORMAT = pdf14
	- \* Set GENPDFADDON\_PERMISSIONS = print,no-copy
	- \* Set GENPDFADDON\_ORIENTATION = portrait
	- \* Set GENPDFADDON\_PAGESIZE = a4
	- \* Set GENPDFADDON\_SKIN = print.pattern
	- \* Set GENPDFADDON\_TOCHEADER = l..
	- \* Set GENPDFADDON\_TOCFOOTER = ..i
	- \* Set GENPDFADDON\_NUMBEREDTOC = True
	- \* Set GENPDFADDON\_TOCLEVELS = 5
	- \* Set GENPDFADDON\_HEADERSHIFT = 0
	- \* Set GENPDFADDON\_MARGINS = top:20mm,left:80pt,right:1in,bottom:5cm
	- \* Set GENPDFADDON\_WIDTH = 1060

### <span id="page-5-2"></span>**3.4 Form fields**

- % META:FORM{name="DocumentClassificationForm"}%
- % META:FIELD{name="DocumentClassification" title="DocumentClassification" value="CompanyC
- % META:FIELD{name="DocumentType" title="DocumentType" value="HowTo"}%
- % META:FIELD{name="TopicHeadline" title="TopicHeadline" value="A look at what the GenPDFA
- % META:FIELD{name="KeyWords" title="KeyWords" value="PDF, plugin, acrobat"}%

#### **r1.2 − 08 Feb 2009 − ProjectContributor 4**